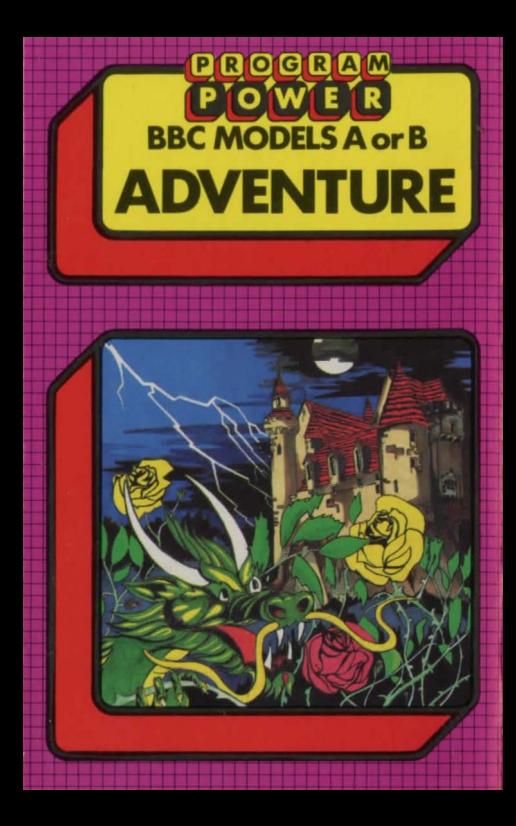

# PROGRAM

"PROGRAM POWER" is the software trademark of Micro Power Ltd. As one of the largest independent software houses in the U.K. we are able to offer a continuously expanding software range. Micro Power are also involved in all other aspects of Micro Computing. ensuring high quality products and expert support services for our customers.

The following B.B.C. programs are also available :-

**Swoop (B): Alien Destrovers (B): Galactic Commander (B): Timetrek (B):** Laser Command (B): Spacemaze (B): Moonraider (B): Astro Navigator (B): Maze Invaders (B): Startrek: Chess (B): Chess: Footer (B): Adventure: Cowboy Shootout (B): Munchyman; Seek; Eldorado Gold (B); Roulette (B): Reversi 1: Reversi 2 (B): **Cat & Mouse; Mastermind; Gomoku;** Hell Driver (B); Croaker (B); Disassembler; Filer; Micro Budget; Constellation (B); Where (B); World Geography (B); Junior Maths Pack (B).

(The programs marked with a B require a Model B or 32 K Model A. The remainder will run in either model)

# computer and automatically run.

 $\textcolor{blue}{ \textbf{(P(R)O(G(R)A)M)P(O)W(E(R)M)D(C(R)O(P)O)W(E(R)P(R)O(G(R)A)M)P(O)W(E(R)M)P}$ **8 ADVENTURE** INVENTORY which will tell you what you are  $\overline{a}$ <br> **8** Copyright © Program Power 1982  $\frac{1}{2}$ Copyright © Program Power 1982<br>Loading Instructions: but part of the adventure is to discover them. **O** Loading Instructions: but part of the adventure is to discover them. <br> **a** To run the program: You could be surprised by what the computer  $\Box$  $\overline{0}$  1. If your BBC is fitted with a Disc or Econet can understand. There is no harm in trying. If  $\overline{2}$ The interface, return to the cassette filing section of the adventure. You may find Solution interface with the section of the adventure. You may find Solution interface with the section of the adventure. You may find Sol

**8 PAGE= &2500** (press the Return Key) Stories that you should read during your  $\bullet$  adventure include Ali Baba and the 40 Thieves  $\bullet$ **E**<br>
2. CHAIN" " (press the Return Key) adventure include Ali Baba and the 40 Thieves and Aladdin.<br> **E** The program should then load into your Rats are afraid of owls. Owls are afraid of the

The program should then load into your Rats are afraid of owls. Owls are afraid of the  $\Box$ <br>computer and automatically run.<br>Fixe Consumer Research is are represented to recent is leading into the second into  $\Box$ 

The Game:<br>
The Game is to collect as much<br>
The object of the game is to collect as much<br>
<sup>Cenceram</sup> ages when the screen is followed by Loading and the<br>
Center you have entered •RUN, •LOAD or CHAIN''') the message The object of the game is to collect as much<br>treasure as possible, visit as many different<br>locations as possible but most of all, to stay<br>location is flower and the program is found. If the program name<br>locations as possib **ally alive.** To explore the fantasy world of this the sext of the assette recorder. If, after repeating this several alive. To explore the fantasy world of this times, the Loading' message still does not appear, try the s

alive. To explore the fantasy world of this times, the 'Loading' message still does not appear, try the second copy<br>adventure you must tell the computer what to<br>do. The computer is your eys and ears and will does not load tell you where you are, what you can see, etc. and where you bought it, details about your computer (memory size,  $\bullet$ )<br>Commands available to you include TAKE an cecorder you have been using. These latter questions are imp **recorder you include TAKE an** recorder you have been using. These latter questions are important due<br> **O1 O1 O1 COOK, GO NORTH, USE an object,** the frequent updating of the compute'r's specification.<br> **O1 O1 O2** 

(O) US CORP (USING: All rights reserved. Unauthbrised copying, hiring, lending<br>or public performance of this software tape strictly prohibited. or public performance of this software tape strictly prohibited.

oo®oo@@oo@~®@~oooo~m©oo@®@~oooo®oo@@®@~®@~oooo®

## **ADVENTURE PROGRAM DROGRAM**<br>POWER

### **MICRO POWER LTD**

8/8a Regent Street, Chapel Allerton, Leeds LS7 4PE